## DOWNLOAD

[Mac Terminal Commands Manual](https://imgfil.com/1uaoyg)

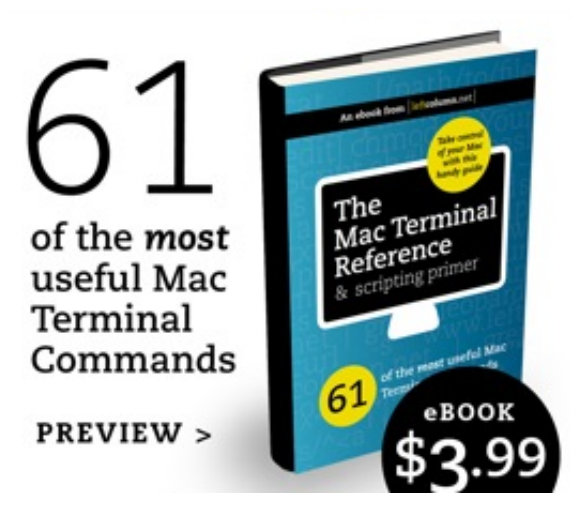

[Mac Terminal Commands Manual](https://imgfil.com/1uaoyg)

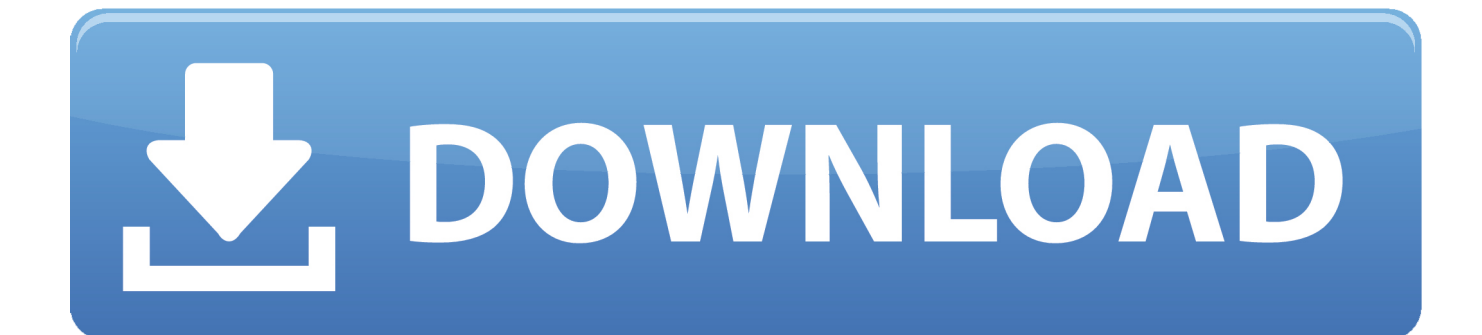

Mac Tools Et2025 The Macwave Enhanced Automotive Lab Scope Oscilloscope W/manual:\$100Mac wave enhanced 2 channel meter.

- 1. terminal commands manual
- 2. linux terminal commands manual

Preset test on 81 to 95 model year test sensor and ignition system included module and 2 test leads owners manual and gti cable and software.. Runs on 4 AA Battery Item is used but in good conditions Mac Tools Et2025 The Macwave Enhanced Automotive Lab Scope Oscilloscope W/manual:\$100.. Mac Tools Et2025 The Macwave Enhanced Automotive Lab Scope Oscilloscope W/manualThis item has been shown 0 times.

## **terminal commands manual**

terminal commands manual, terminal commands manual page, linux terminal commands manual [Deanonymization Of Clients In](https://lineupnow.com/event/deanonymization-of-clients-in-bitcoin-p2p-network-for-mac) [Bitcoin P2p Network For Mac](https://lineupnow.com/event/deanonymization-of-clients-in-bitcoin-p2p-network-for-mac)

## [Avira For Mac](https://sleepy-keller-8bd7ee.netlify.app/Avira-For-Mac)

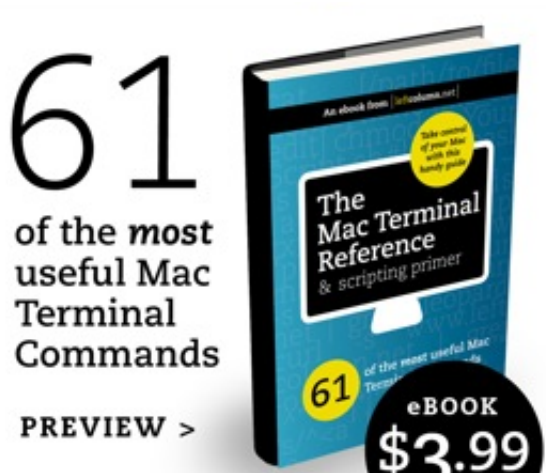

[Lords of Football: Eastern Europe download unblocked](https://hub.docker.com/r/downworfemar/lords-of-football-eastern-europe-download-unblocked)

## **linux terminal commands manual**

[Adobe Photoshop Cc 2014 For Mac Os](https://hub.docker.com/r/ramcmesinor/adobe-photoshop-cc-2014-for-mac-os) [Kingdom Hearts 1.5 Hades Doesnt Take Dmg](https://www.furaffinity.net/journal/9804768/)

[Download Civilization 5 Keygen Software For Mac](http://tighmolu.yolasite.com/resources/Download-Civilization-5-Keygen-Software-For-Mac.pdf)

773a7aa168 [Image Resizing Program For Mac](https://seesaawiki.jp/bridhibquicu/d/Image Resizing Program For Mac !FREE!)

773a7aa168

[Touchpal For Mac](http://neohowmoze.unblog.fr/2021/03/09/link-touchpal-for-mac/)